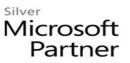

# 55045: Microsoft End to End Business Intelligence 2013

# **Course Details**

# **Course Outline**

- 1. Module 1: Course Overview
  - Introduction
  - Course Materials
  - Facilities
  - Prerequisites
  - What We'll Be Discussing

### 2. Module 2: The Business Intelligence Stack

- Business Intelligence in Three Ways
- SQL 2012 Business Intelligence
- New 2013 SharePoint Business Intelligence Features
- New 2013 PowerPivot in Excel Features
- Lab : The Business Intelligence Stack
- SQL 2012 Multidimensional Model Basics
- SQL 2012 Tabular Model Basics
- 3. Module 3: SQL Server Integration Services (SSIS) 2012
  - What's New?
  - Overview of Extract, Transform, and Load (ETL)
  - SSIS Tools
  - Change Data Capture
  - SQL Server Integration Services Scripting
  - Variables, Parameters, and Expressions
  - Package Deployment
  - Lab : SQL Server Integration Services (SSIS) 2012
  - Explore the SQL Server Data Tools
  - Explore SQL Server Management Studio and Back Up a Database
  - Run the Import Export Wizard
  - Create a Project for the Exercises

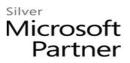

- Add Connections to the Control Flow
- Add Execute SQL Tasks and Connect Precedence Constraints
- Add Data Flow and Use the Destination Assistant
- Copy a Package and Reuse Project Connection Managers
- Data Conversion
- Conditional Split
- Multicast
- Aggregate
- Derived Column and Sort
- Lookup
- Project Deployment

#### 4. Module 4: SQL 2012 Business Intelligence Semantic Model (Multidimensional Mode)

- The Data Warehouse/Data Mart
- The Tools
- Key Concepts
- Data Sources
- Data Views
- Cubes
- Data Profiler
- Proactive Cache
- Wizards
- Lab : SQL 2012 Business Intelligence Semantic Model (Multidimensional Mode)
- Create a Sample or Test Database
- Explore the Key Objects
- Creating a Server-Side Time Dimension
- Create a Data Source and Data View
- Explore the Cube
- Partitions
- Aggregations
- Data Profiler
- Proactive Cache
- Deploy and Process

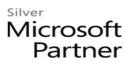

• Build a Cube

## 5. Module 5: Microsoft Multidimensional Expressions

- Concepts in Multidimensional Space
- Basic MDX Statements
- SQL Server Management Studio MDX Query Editor
- Navigating Hierarchies
- Working with Time
- Microsoft Multidimensional Expressions
- Lab : Microsoft Multidimensional Expressions
- Explore MDX
- Write MDX (Optional)
- Explore MDX Immediate Relatives
- Write MDX Immediate Relatives (Optional)
- Working with Time
- Writing MDX Working with Time (Optional)
- 6. Module 6: SQL 2012 Business Intelligence Semantic Model (Tabular Mode)
  - The Tabular Model
  - Data Analytic Expressions (DAX)
  - The Editor
  - Data Connections
  - Creating a Tabular Project
  - Relationships
  - Measures and Calculated Columns
  - Hierarchies
  - Perspectives
  - KPIs
  - Partitions
  - Processing
  - Deployment
  - Lab : SQL 2012 Business Intelligence Semantic Model (Tabular Mode)
  - Creating a Project and Importing Data
  - Manually Add a Relationship

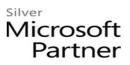

- Create Measures and Calculated Columns
- Create Hierarchies
- Create a Perspective
- Create a KPI
- Process Data and Deploy
- Connect to a Tabular Model

### 7. Module 7: SQL Server 2012 Reporting Services

- Report Lifecycles
- Installation Modes
- Report Creation Tools
- Data Sources
- Datasets
- Basic Reports
- Graphics
- Maps
- Report Parts
- Lab : SQL Server 2012 Reporting Services
- Using Report Manager
- Using Report Designer
- Data Sources and Datasets
- Basic Reports
- Graphics
- Basic Maps
- Basic Maps with Color
- Report Parts

#### 8. Module 8: Master Data Services

- What is Master Data Management?
- System Roles
- Master Data vs. Transactional Data
- Master Data Services ETL
- Master Data Services Key Concepts
- Lab : Master Data Services

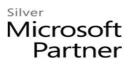

- Create a Model
- Create Entities
- Create Members
- Create Attributes
- Create a Business Rule
- Deploy Model
- Load Data
- Create a Subscribing View

# 9. Module 9: Data Mining/Predictive Analytics

- Definitions for Our Purpose
- Problems Addressed
- Business Analytics
- CRISP-DM
- Key Concepts
- Microsoft Data Mining Process
- Data Mining Tasks
- Microsoft Algorithms
- Matching the Tasks to the Algorithm
- Data Mining Add-in for Excel
- Lab : Data Mining/Predictive Analytics
- Using the Data Mining Add-in for Excel

# 10. Module 10: SharePoint 2013 Business Intelligence Center

- New 2013 SharePoint Central Administration
- New 2013 Business Intelligence Center
- Permissions and Roles
- Included Document Library and List Apps
- Lab : SharePoint 2013 Business Intelligence Center
- SharePoint 2013 Central Administration
- SharePoint 2013 Business Intelligence Center (Optional)

# 11. Module 11: SharePoint 2013 Excel Services

- New 2013 Excel Services Features
- Core Components

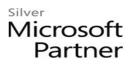

- Excel Web Access (EWA)
- What Excel Web Access is Not
- Differences in the Browser vs. Desktop
- SharePoint Libraries to Store Workbooks
- Power View Add-in for Excel
- The Save and Share Process
- Excel Web App
- Best Practices
- Lab : SharePoint 2013 Excel Services
- Creating a Library to Hold Excel Workbooks
- Exploring the Power View Add-in for Excel
- Save and Share an Excel Workbook to a SharePoint Document Library
- Add an Excel Web App to a Webpage

#### 12. Module 12: SharePoint 2013 PerformancePoint 2013

- New 2013 Overview of PerformancePoint Services
- Dashboard Designer
- Data Sources
- Indicators
- KPIs
- Visual Reports
- Filters
- Scorecards
- Dashboards
- Lab : SharePoint 2013 PerformancePoint 2013
- PerformancePoint Services Dashboard Designer Introduction and Data Source Configuration
- Standard or Blank KPI Demonstration
- Leaf KPI Demonstration
- Objective KPI Demonstration
- Visual Reports
- PerformancePoint Filters
- PerformancePoint Cascading Filters

# Microsoft Partner

- Time Intelligence Filters
- Scorecard Settings
- Scorecards Filtered Using the Wizard
- PerformancePoint Dashboards

## 13. Module 13: SharePoint 2013 Visio Services

- New 2013 Visio Services Features
- Visio Graphics Service
- Visio Drawings in the Browser
- Visio Web Access Web Part
- SharePoint 2013 Visio Services
- Lab : SharePoint 2013 Visio Services
- Visio Drawing in the Browser
- Visio Services Data-Connected Drawing
- Dashboard Strategy Maps

#### 14. Module 14: PowerPivot

- New 2013 PowerPivot Features
- PowerPivot and Excel
- PowerPivot and SharePoint
- Enterprise Business Intelligence and PowerPivot
- Importing Data
- Enriching Data
- SharePoint Sharing
- Lab : PowerPivot
- Import Data from SQL
- Review and Edit the Imported Relationships
- Hide Unused Columns
- Create a PivotTable

#### 15. Module 15: SharePoint 2013 Business Connectivity Services

- New 2013 Business Connectivity Service Features
- What is Business Connectivity Services?
- BCS Terminology
- BCS Security

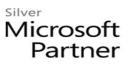

- Using SharePoint Designer 2013 with BCS
- Surfacing the BCS Data
- Lab : SharePoint 2013 Business Connectivity Services
- Setting Permissions on the BDC Store
- Exploring Content Types in SharePoint
- Add a Document Library Tied to Content Types
- Creating an External Content Type
- Creating an External List
- Configuring the Business Connectivity Services for a Host URL & Setting up a Profile Page
- Add a Custom Action to a List

#### 16. Module 16: Dashboards

- Dashboard Migration
- Three Types of Dashboards
- Successful Dashboards
- Tables or Graphs
- Types of Graphs
- Choosing a Chart Type
- Key Performance Indicators
- Pitfalls In Dashboard Design
- Microsoft Report Builder 3.0
- Plan Your Reports
- Datasets
- New 2013 SharePoint Designer Features
- SharePoint Web Apps
- Lab : Dashboards
- Explore the Report Builder 3.0 Interface (Optional)
- Create an Embedded Data Source into SQL 2012 Engine (Optional)
- Create an Embedded Data Source into SQL 2012 Analysis Services (Optional)
- Create a Shared Data Source Using the Report Manager (Optional)
- Create a Shared Dataset Using the Shared Data Source (Optional)
- Three Methods for Connecting Dashboard Web Apps